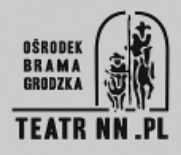

## **HALINA KOSIENKOWSKA**

**ur. 1949; Lublin**

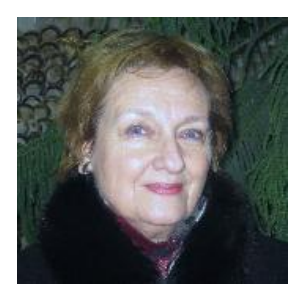

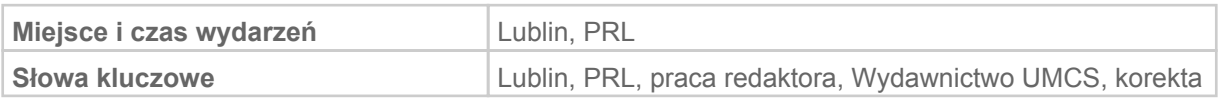

## **Korekta tekstu w wydawnictwie**

Korekta jest łatwiejsze, bo to automatycznie, sprawdza się tylko czy w druku, naniesiono poprawki, które redaktor zaordynował. Wobec czego porównuje się tekst. Wersja poprawiona przez redaktora z lewej strony, a z prawej nowy wydruk, wcześniej, przez zecera złożony. Ponieważ ja jeszcze byłam w tym czasie, kiedy składano w drukarni. Zecer składał tekst, a później wersję komputerową i ja porównywałam. To było krótko, bo redaktorów było niewielu, więc szybko otrzymałam do adiustacji. A potem już sobie prowadziłam książkę całą. Czyli, najpierw wykonywałam adiustację, szła do naniesienia moich poprawek do zecera, bądź do składacza. Później robiłam sobie korektę, wychwytywałam te przeoczenia, które składający zostawił czy wcześniej, zecer. Nanosiłam od nowa. Przekazywałam do naniesienia poprawek i znowu wracała do mnie korekta. Znowu sprawdzałam, czy tamte zostały naniesione. Jak był tekst trudny, czasami było pięć takich korekt. A jeśli był łatwiejszy, albo redaktor składający sprawny i już doświadczony, to wystarczyła nawet – wtedy, kiedy było mało czasu na publikację – jedna korekta. [Korekta była] ze znaczkami profesjonalnymi, redaktorskimi. Adiustacja to różnie. Początkowo w ten sposób nanosiliśmy poprawki, jak nauczyciel w szkole uczniowi, że albo na marginesie, albo nad tekstem zapisuje poprawki. Jeśli to jest dobry nauczyciel, nie pisze: "Styl, poprawić, niedobrze". Ja uważam, że dobry nauczyciel, to pisze od razu, wersję właściwą według niego. Zastrzegając, że takie jest moje widzenie. Proponuje uczniowi, skreśla i pisze konkretne określenie. W ten sposób, pozwala zobaczyć, co trzeba poprawić. I tak, właśnie, poprawiało się tekst. A później, kiedy już nastały komputery, dyrektor Peciak zalecił najpierw robić skład. Czyli z tego, co w Wordzie dostarczał autor, formatowano tekst, łamano. I myśmy otrzymywali już taki porządny, z marginesami odpowiednimi, jak w ostatecznym kształcie książki, wydruk i nanosiliśmy poprawki wtedy, na marginesie, ze znaczkami korektorskimi, profesjonalnymi. Dla składających, była to trudniejsza sprawa, ponieważ często się im przesuwał tekst, przełamywał się, mieli większy kłopot. Dla nas, łatwiejsza, bo

tekst był bardziej przejrzysty. Marginesy były większe. I można było tymi znaczkami operować już, co wydawało mi się, wtedy, łatwiejsze, sprawniejsze i bardziej przejrzyste. Gdzieś tam, w tych podręcznikach jest zaznaczone, że [korektę robi się] albo mocnym ołówkiem, albo długopisem, najlepiej niebieskim. Czerwonym nie, bo męczy oko. Czarnym nie, bo może się wtopić w czarny druk. Nie kopiowym [grafitem], na pewno. To pamiętam. To jeszcze w starej książce wyraźnie zaznaczone, bo kiedyś były kopiowe ołówki. Średnio twardym, bo miękki się rozmazuje. Rozciera się ołówek, a twardy z kolei, robi dziury w papierze. Zresztą, rzadko kto już teraz używa ołówka. Przeważnie, to długopis. Jeśli jest dużo poprawek, to czasami, żeby składający mógł się zorientować, to ja używam kilku kolorów: niebieskiego, czerwonego, zielonego, fioletowego. Czasami tak jest, że te znaczki muszą być różnokolorowe, żeby mógł składający się zorientować, co ma poprawić i w jakiej kolejności.

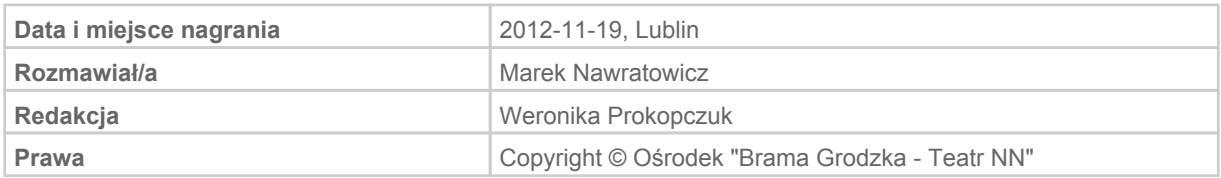